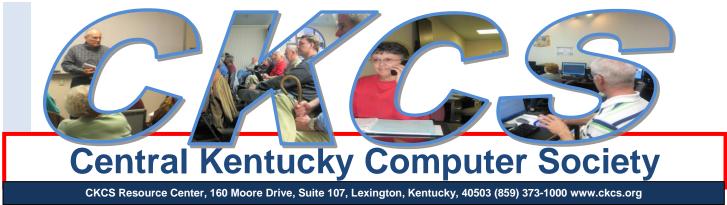

March 2011

Vol. 19 No. 3

© Central Kentucky Computer Society Inc.

Posted Feb 28, 2011

## What's new in Cell phones?

You will get a detailed answer to *What's New in Cell Phones* when you visit the CKCS Resource Center on Tech Night, March 14<sup>th,</sup> at 7 p.m..

We are privileged to have Ashley Wise, the area manager of Hattar Wireless, an authorized retailer for AT&T. She will bring with her at least five 'smart cell phones', each from a different manufacturer, that are the latest products of the cell phone industry. She will cover the features of each phone and

their advantages one over the other. You will have a great overview of the products.

The list of phones to be viewed, includes the **Blackberry Torch 9800**; the **Samsung Captivate**; the **HTC Inspire**, the **Motorola Atrix** and the latest **Apple iPhone 4**.

Ashley will be assisted in her presentation by Gifford Morris, a sales manager of the Georgetown location. Hattar Wireless has two locations in Lexington, 1112 S. Broadway and 114 Towne Center Drive. In addition, their Versailles location is at 551 Marsailles Road and in Georgetown, their store is at 111 Osbourne Way #107.

This will be your chance to see how the cell phone industry has progressed just in the last few years. As part of her presentation, she

promises to talk about upcoming products and features for the future.

This will be an event all members will enjoy. Invite your friends to come with you, to introduce them to CKCS.

The public is welcome.

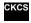

## TABLE OF CONTENTS

#### Click on your topic of interest

#### Contents

| What's new in Cell phones?                                    |    |
|---------------------------------------------------------------|----|
| Contents                                                      | 2  |
| President's Comments                                          | 3  |
| Mac Article                                                   | 6  |
| Report: Apple Stores pushing Mac sales and driving acceptance | 6  |
| News to use                                                   | 8  |
| SPRING! What a great time for a CKCS Class                    | 9  |
| Much interest shown in eReaders                               |    |
| The spy in your hand                                          | 11 |
| WHAT IS ??????                                                |    |
| Eight simple search tips (using Google)                       | 14 |
| The best way to show your vacation photos                     | 15 |
| THIS MONTH'S BEST VIDEOS / SHOWS                              | 16 |
| Do you remember Y2K ?                                         | 19 |
| Whoever said history was boring?                              | 20 |
| NEW MEMBERS AND RENEWALS                                      | 26 |
| A few funny pages                                             | 27 |
| CKCS Special Interest Groups                                  |    |
| Mac Column by Kurt Jefferson CONTINUED                        |    |

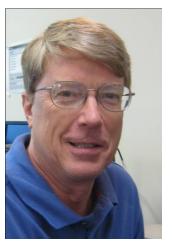

## **President's Comments**

By Mike Seiler, CKCS President

mj.seiler@yahoo.com

#### **Interesting program set for March 14th Tech** Night

Our Tech Night topic in March will be cell phones. Ashley Wise from Hattar Wireless an AT&T Authorized Retailer will give our presentation. If you want to see the newest technology in cell

phones demonstrated you will definitely want to attend this meeting. Details about this meeting can be found elsewhere in this newsletter and on the opening page of our web site.

#### We Need email Addresses

We do not have a current email address for the CKCS members listed below. Please help us by sending CKCS an email using ckcslex [at sign] gmail.com. In the subject field type: UPDATE MY EMAIL, and in the text portion, please include your name, your current mailing address, and your email address and home phone. This way we will be sure our membership records are complete and accurate. We thank you.

John M Alcorn Merl Baker Ruth C Beeman Herman B. Butler Richard C Byrom Roseanna Carmickle Kathleen M Caudill

Don Clovd Lisa Combs **Bill Congleton** Edith H Convers Nancy Dawson Marshall De Shields Jr

Clifford M Denny

Joyce And Barry Dickinson

E J Eisenbraun Robert M Fain Robert J. Fitz James Fritz Russell Gabbard **Evelyn Gilbert** Dr Arthur A Gonty Norman Green

Charles E Gudgell Flora L. Guter Frankie Harvener Kenneth J Henry Coleman Huff Mary M Isaacs Mary L Jennings Bonnie Baker Johnson

Marshall E Kays B L Kincheloe Julianna La Fleche Thomas M Lamm Louise Ledbetter Ada L Linville

Maxine Littrell Hope Ann Lowe

Carol & Paul Mandelstam

Robert Mccarty Mohamed H Nasser Larry Neuzel

Mark H Neville Pat Nickell

Billy Nikitovitch-Winer

**Beverly Norris** 

James T Osborne Glenn E Padgett Larry Parker

Mary Louis Phelps Harvey D Reynolds Russ Reynolds Mattie S Robinson Marian Selke Norman Severin

W N Shelton Pat Sleet Garland Smith Randy Stark

**Ruth & Robert Straus** 

Phyllis Tackett Dottie Van Winkle

Ivan R Weir Alfonzo White Denise Wright Harold Young Stuart Zahalka Q F Zhang

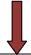

Clark J Gross

#### February Tech Night attracted nice crowd

About forty people attended the February Tech Night and learned about the Nook, Kindle and iPad and their uses in reading electronic books. It made one wonder about the future of textbooks in our schools. You can almost visualize students carrying home an e-book reader with all their text books loaded on it, instead of a backpack full of books.

## **Central Kentucky Computer Society**

Incorporated

160 Moore Drive Suite 107 Lexington. Kentucky 40503 (859)-373-1000

#### **OFFICERS**

Tenure end June 30, 2011

President: Mike Seiler Vice-President: Bob Brown Treasurer: Jim McCormick Secretary: Ben Rice

#### **DIRECTORS**

Tenure end June 30, 2011

Larry Mitchum

Joe Settles

Julia Steanson

Brooke Thomas

Larry Trivette

Tenure end June 30, 2012
Wendell Curtis
Joe Dietz
Jerry Heaton
David Highet
Paul Stackhouse

Webmaster..... John Newsom Office coordinator ..... Jenny Brown Office supervisors.....Delores Cavins ...... Dottie Vanwinkle Dwight Auvenshine Inez Shafer Julia Steanson Larry Trivette Mike Seiler Ruth Beeman WendellCurtis Alternate supervisors.... Gayle Green Helen Pope Joe Dietz Lilly Crawley Marci Miller Ramona McLlennon Calendar.....Wendell Curtis Refreshment Center ..... Jim Hughes Newsletter ..... Jerry Heaton Newsletter Proofreaders ... Bob Flynn Frankie Harvener Tom Douglas Carl Peter How will our future teachers handle this when a student shows up for class with one of these readers that they just dropped in a mud puddle or left out in the rain on the hood or their car? See the pictures and story on page 10.

## Not a member? We invite you to join CKCS.

Here is how: It is simple as 1 - 2 - 3 (Now a member – be sure to renew.)

1

Click on this link <a href="http://www.ckcs.org/join/">http://www.ckcs.org/join/</a> and fill out the form. (if that doesn't work, go to <a href="http://www.ckcs.org">www.ckcs.org</a> and click on JOIN NOW) - - **Or** 

2

Call (859) 373-1000 and a friendly office supervisor will be glad to help you - - **Or** 

3

Stop by the CKCS Resource Center at 160 Moore Drive, Lexington, 40503

Office hours Monday through Friday, 10 AM to 4 P.M....

## Special CKCS Members Rates!

Lexington's Most Complete Computer Store

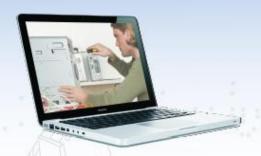

- New/Used Computers
- **Repairs & Upgrades**
- **Macs and PCs**
- Virus Removal
- **Data Recovery**
- PC Tune Up
- **Wireless Networking**

Affordable computer services, parts & accessories

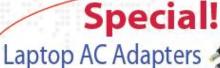

starting at only \$48

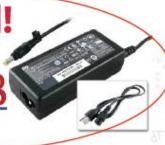

## KyTrade Computer Services

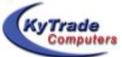

www.kytrade.com 859-225-1700

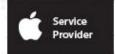

373 Virginia Ave., Lexington, KY 40504

KENTUCKY TRADE IS A CORPORATE PARTNER OF CKCS

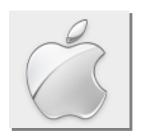

# Report: Apple Stores pushing Mac sales and driving acceptance

By Kurt Jefferson, SIG Leader and Instructor for Mac topic

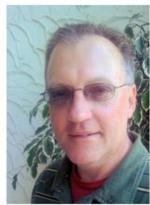

**Kurt Jefferson** 

#### Apple Store, Fayette Mall

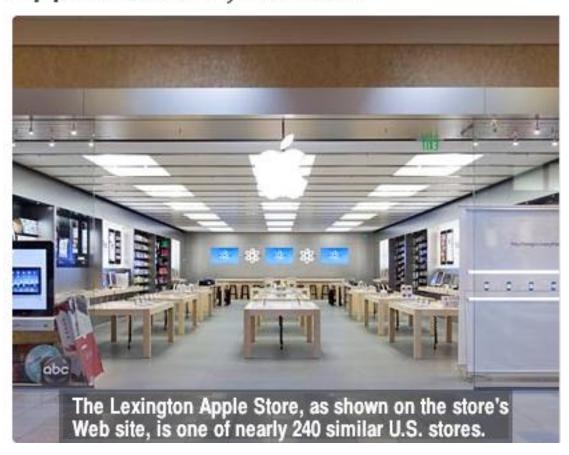

Bear with me as I engage in time travel for a moment. The day is May 15. The year is 2001.

Apple CEO Steve Jobs is filled with excitement as he prepares to guide reporters from a Virginia hotel to the largest shopping mall in the state.

The mall is just seven miles from Washington D.C.'s central business district and draws from the nation's capital city, Virginia, as well as Maryland.

On that day nearly one decade ago,

Jobs announced that Apple would be opening its first retail store in Tyson Corner Center. Four days later, that store and another in Glendale Galleria at Glendale, California, opened.

Fast-forward through time, and by late February 2011, Apple had opened 236 U.S. stores; 29 in the United Kingdom, five in France, 19 in Canada, ten in Australia, and 323 worldwide.

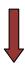

Now, a report from Needham & Company shows Apple's retail stores are pivotal to the company's "remarkable growth" and "awareness and acceptance of the Mac platform into the mainstream."

A number of news accounts back in 2001 were negative, notes the report, saying that Apple Retail Stores might face a major hurdle in convincing folks to buy Macs and related peripherals there.

What is clear almost one decade later is that the Apple Stores are a glowing success—50 percent of customers who leave the store with a Mac in tow were not regular Mac users before their purchase.

A fellow who's been following Apple for many years, Charles Wolf, compiled the report for Needham & Company.

Wolf, a long time analyst, wrote, "The stores are a convenient, identifiable destination for the millions of Windows users whose interest in Apple products was first awakened by the iPod." He adds, "What Windows visitors quickly appreciated is that Mac owners received professional post–sale support thrown in for free—a non–existent resource in the Windows world."

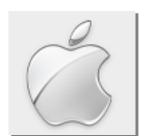

What also is clear is that while the iPad, iPod and Genius Bar get much of the attention, the Mac made more money for Apple in the last quarter than any other product except for the iPhone.

The Genius Bar is an area in the back of most Apple Stores where experts help Apple customers with issues relating to their products. An appointment is normally made through the individual Apple Store's Web site and the customer's name

appears on large screen monitors over the Genius Bar alerting him or her that it's time to step up to get assistance.

What a lot of folks don't know is that Apple Store is a major brand worldwide. In the last quarter in which Apple reported its finances, sales *outside* the U.S. accounted for 62 percent of *all* sales.

Reports indicate Apple plans on opening new retail stores in Berlin, Madrid, China, and elsewhere.

The last time Apple reported its finances (in Dec. 2010):

- Sales of desktop Macs (iMac, Mac mini and Mac Pro) climbed 58 percent from a year earlier
- Sales of portable Macs (MacBook, MacBook Pro) rose 17 percent

#### **Regional Apple Store Openings**

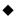

- Apple opened its first retail store in the region at Cincinnati's Kenwood Towne Centre Shopping Center (store #16) in November 2001.
- Five years later, eastern Tennessee got an Apple Store when an outlet located in Knoxville's West Town Mall (store #155) opened its doors on July 1, 2006.
- A year later on Sept. 6, 2007, Kentucky got its first Apple Store at Louisville's Oxmoor Center (store #191).
- A University of Kentucky Apple Store geared toward students and faculty opened in the U.K. Bookstore more than two years later in December 2009.
- Kentucky's second Apple Store geared toward the general public opened in Lexington's Fayette Mall (store #297) on July 24, 2010.

For more MAC COLUMN PAGES click this link: Mac Column by Kurt Jefferson CONTINUED

## News to use

#### New officers, directors sought for CKCS leadership

At the annual CKCS picnic in June, we traditionally elect new officers and directors for the Central Kentucky Computer Society. The officers are elected for one year starting July 1, and include the President, Vice President, Secretary and Treasurer. Five of the ten Directors need to be elected for a two-year tenure, starting July 1. The President named Wendell Curtis, Joe Dietz, Jerry Heaton, David Highet and Paul Stackhouse to form a Nominations Committee. He named Joe Dietz as the Chair. The committee is charged with nominating one or more candidates for each officer and the director position.

Interested members are invited to run for these offices to help CKCS grow stronger as we go into a new fiscal year. You may nominate yourself or any member (with his/her permission) to be a candidate. Contact Joe Dietz ( joedietz@aol.com ) or any of the other members on the committee with your nomination.

#### Two volunteers needed to complete office staff

It takes a dozen office volunteers to open and manage the CKCS Resource Center during normal office hours, according to Jenny Brown who coordinates the volunteers' schedule. We presently need two volunteers to join the group as office supervisors.

The office is open from 10 a.m. to 4 p.m. every weekday. The main responsibility is to have the office open to receive visitors and phone calls. The office volunteers are able to enroll members and guests into classes that are offered in the spring, summer, fall and winter and to answer inquiries about the various Special Interest Groups (SIG) of the society. They sign up new members who call or visit and help others renew memberships that are about to expire. There are times a volunteer is busy, but often there is ample time to read books, work on a computer projects or do handiwork that they would normally do at home.

If you are able to be an office volunteer, you are urged to contact Jenny Brown by calling the office and the person on duty will get you in touch with Jenny for more detailed information. Jenny does the training of new office volunteers and usually has a few substitutes who can fill in for a volunteer who is ill, out of town, or just unable to work a particular shift. The shifts are three hours long. The morning shift starts at 10 a.m. and the afternoon starts at 1 p.m. The office closes at 4 p.m.

#### March Word Processing SIG will be 1:30 PM only

Due to a conflict with UK basketball, the Word Processing SIG will have only one session at 1:30 PM on March 1. This session will be lead by Larry Trivette. On some occasions, the SIG has two sessions each month on the same day: one in the afternoon and one in the evening.

# SPRING!

## What a great time for a CKCS Class

This is the revised schedule.

Note: classes start the last two weeks of March, one start the 1st week of April.

|                |                 |                    | LASS SCHEDU        |                 |                      |                   |
|----------------|-----------------|--------------------|--------------------|-----------------|----------------------|-------------------|
|                |                 |                    | Spring 2011        |                 |                      |                   |
|                | MONDAY          | TUESDAY            | WEDNESDAY          | THURSDAY        | FRIDAY               | SATURDAY          |
|                |                 | Beginning          |                    |                 | Photo Principles for | Secrets You Don't |
| MORN           | Beyond Basics   | Digital Imaging    |                    | Computer Basics | Point & Shooters     | Know about Google |
| 10 - 12        | Apr 18 – May 23 | Apr 19 – May 24    |                    | Apr 21 – May 26 | Apr 22 – May 27      | Apr 23 – May 28   |
|                | Mike Seiler     | Joe Dietz          |                    | Wendell Curtis  | Larry Cox and        | Kurt Jefferson    |
|                | Larry Trivette  | Larry Cox          |                    | Nancy Alverson  | others               | Debbie Settles    |
|                |                 |                    |                    |                 |                      | Joe Settles       |
| AFT            | Printmaster     | Advanced Imaging & |                    |                 |                      |                   |
| 1-3            | Workshop        | Independent Work   |                    |                 |                      |                   |
|                | Mar 28 - May 2  | Apr 19 - May 24    |                    |                 |                      |                   |
|                | Lilly Crawly    | Joe Dietz          |                    |                 |                      |                   |
|                | Marci Miller    | Larry Cox          |                    |                 |                      |                   |
| AFT            |                 |                    |                    |                 |                      |                   |
| 4:30 -6:30     | Excel           |                    |                    |                 |                      |                   |
|                | Apr 18 - May 23 |                    |                    |                 |                      |                   |
|                | Larry Trivette  |                    |                    |                 |                      |                   |
|                |                 |                    | Beginning          |                 |                      |                   |
| <b>EVENING</b> |                 |                    | Photoshop Elements |                 |                      |                   |
| 7:00-9:00      |                 |                    | Elements           |                 |                      |                   |
|                |                 |                    | Apr 6- May 11      |                 |                      |                   |
|                |                 |                    | Anne Campbell      |                 |                      |                   |
|                |                 |                    | Kay Kass           |                 |                      |                   |

Don't wait too late, some classes fill early.

Classes are \$60 for non members and \$48 for members.

To enroll, call the CKCS office, (859) 373-1000.

## Much interest shown in eReaders

When Bob Brown, Dick Dawson and Debbie Settle demonstrated their eReader devices, they kept the attention of about 40 CKCS members. The occasion was the Tech Night presentation on February 14 at the Resource Center.

Bob Brown, (at left) showed the **Nook** eReader (a product of Barnes & Nobles); Dick Dawson, (center) explained the **Kindle** (offered by Amazon) and Debbie Settles featured her **iPad** (an Apple product).

The three took turns describing their eReaders, the capabilities and limitations and the cost. The trio handled many questions for the audience during the 90-minute presentation.

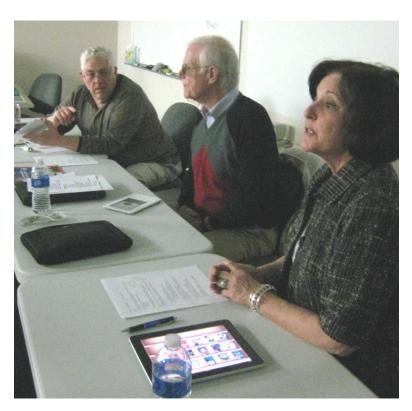

#### A CHANGE IS IN STORE FOR PRINTED BOOKS

The transformation of the book industry has reached a tipping point. Electronic books (eBooks) now outsell paperbacks on Amazon, the retailer recently announced. And Borders, the second-largest bookstore chain in the United States, reportedly is considering a bankruptcy filing<sup>1</sup>. According to the Herald Leader, Lexington's Joseph Beth Booksellers recently entered bankruptcy and closed about half of their stores in Kentucky, Ohio and Tennessee. Their base Lexington store remains open.

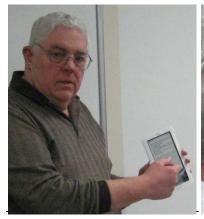

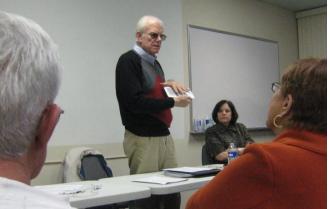

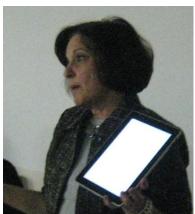

The Future of the Book, Raymin Setoodeh in **Newsweek** Feb 14, 2011

### The spy in your hand

Your smartphone may be sharing your secrets. Using spyware that sells on the Internet for as little as \$15, can allow outsiders to hijack your phone. They are able to hear your calls; see your text messages, emails, photographs and files, and track your location through constant GPS updates.

Your phone can even be turned into a surreptitious microphone. "When the phone is off – in a pocket, purse, or on the table -- it can remotely be turned on so conversations around the phone can be heard," says Tim Wilcox, owner of International Investigators Incorporated, an Indianapolis security firm.

The world has about 370 million smartphones, according to ABI research, an Oyster Bay, NY, firm that studies wireless communications. They include Blackberry, Androids, iPhones and others that easily accept apps and have ample processing power. Security experts say millions of them might already be infected with spyware: the risk for basic dumb phones is far less.

The best prevention: Use handset passcode to lock your phone and discourage anyone else from using it. In addition, never open links in emails sent you by unknown parties. Says Wilcox, "Your best defense is to buy a \$20 phone with prepaid minutes for your sensitive conversations".

Excerpts from an article by Sid Kirchheimer, author of Scam-Proof Your Life, published by AARP Books/Sterling

# Have you checked the current schedule of our Special Interest Groups?

A five week calendar is always available for you to check what is planned for each SIG each month.

Go to www.ckcs.org and click on Meeting Schedule.

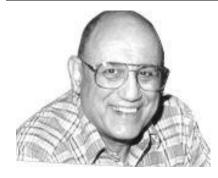

## TECH TALK

By Joe Isaac

## **WHAT IS ??????**

WHAT IS a DCIM Folder?

DCIM (Digital Camera Images) became the default directory structure for digital cameras. It exists to keep everything organized. When you put a memory card into a camera, the camera immediately looks for a 'DCIM' folder. If it doesn't find such a folder, it creates one.

WHAT IS SSD?

A solid-state HARD drive (SSD)

Traditional hard disk drives (HDDs), contain spinning disks and movable read/write heads. SSDs, in contrast, use microchips.

WHAT IS DDR2 AND DDR3???

DOUBLE DATA RATE: HOW FAST YOU TRANSFER DATA

**RAM MEMORY** 

DDR2 DDR3 (New)

Transfer Speed: 400 – 800 Mbps 800 - 1600 Mbps

WHAT IS i3, i5, i7???

These are the new Intel multi core Processor chips, the i7 is the fastest and most expensive.

WHAT IS HTML ???

It's a web page document that uses (Hyper Text Markup Language)

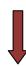

#### WHAT IS CTRL - Z ???

CTRL - Z Is Undo. This works in most programs, if you screw up just do CTRL - Z and everything is back like it was. I use this a lot.

#### WHAT IS USB PORT ???

Universal Serial Bus connectors lets you attach everything from mice to printers to your computer quickly and easily.

Compared to parallel ports or serial ports USB devices are incredibly simple!

Transfer of a 25GB HD movie:

\*USB 1.0: 9.3 hours \*USB 2.0: 13.9 minutes \*USB 3.0: 70 seconds

USB 3.0 uses one-third of the power of a USB 2.0, and it's backward compatible,"

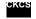

## Did you know?

The last 12 issues of your CKCS Newsletter is online and may be viewed anytime you need to refer to something you have read in the past year.

You can thank John Newsom, our Webmaster, for that.

## Eight simple search tips (using Google)

Instead of taking the long way around, go directly to Google. These tricks let you skip the multistep clicking and shifting that other sites require. (No question marks needed.)

- 1. What's playing at the multiplex? "Movies in" + your zip code gives you the list, plus previews, summaries and movie times.
- 2. Where is my package? If you have the UPS, FedEx or post office tracking code, type it in and you'll have your answer.
- 3. It's time to pick up granny at the airport. Do I have time to straighten up her room? Skip the unfriendly skies of the Airlines' website. Type in the airline and the flight number and get the status.
- 4. **Am I rich?** The stock ticker symbol and stock brings up the price of a share.
- 5. **Calculating.** A pint is how many ounces? A dollar is how many euros? 1500 yards is how many miles? Pint in ounces, dollars in euros or 1500 yards in amile. Just choose the conversion you need (16 ounces, 0.72 euros, 0.85 miles)
- 6. **Do I need an umbrella or snow shoes?** Weather and your zip code tells you how to dress appropriately.
- 7. Who won? Type in the name of your basketball or football team and Google lets you know the score.
- 8. What time is it in Paris (France that is)? "Paris time" tells you whether they're eating croissants at breakfast or croque-monsieurs at lunch.

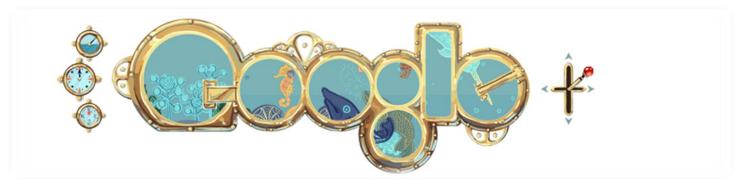

Google frequently incarnates their home page logo to commemorate a special occasion. The one above (on Feb 8, 2011) celebrates Jules Verne's birthday. Verne is the famous author 20,000 Leagues Under the Sea. On the web page, the image was interactive. By moving the "gear shift" (at right) the images in the 'portholes go up /down /left /right as if piloting a submarine. Google has a team of four responsible to create their commemorative logos – more often called 'doodles'. They annualy hold a Doodle4Google competition for students in grades K-12 to create their own Google Doodle. Last year, 30,000 entries were received.

#### The best way to show your vacation photos

By Joe Dietz

Imagine this – you just returned from a fabulous vacation trip and have several hundred pictures. Your best friend calls and invites you to dinner the next night and asks you to bring all of your pictures for her to look at. So what do you do? They are still in the camera!

Do you try to go through all of your pictures and fix each one up? Try to make a PowerPoint presentation? Or decline the dinner invitation? Maybe there is another choice that will allow you to make a great presentation using all of your pictures, put it together in a very short period and then be able to show it to your friend on his/her TV.

On Tuesday night, March 22, Fred Kendig will demonstrate how to do just that. Join us as Fred guickly makes a DVD with his pictures that he can show to his friends and neighbors on their TV.

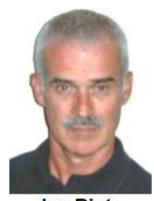

Joe Dietz Digital Imaging SIG Leader

If this is something that you might want to try, think about signing up for one of Fred's classes, DVD Maker. The next class will begin on April 20.

Our **March monthly photo contest** will be on "Fog or Mist". This time of year we usually have lots of misty morning! Search your pictures or get out and snap some new ones. E-mail your pictures to joedietz@aol.com no later than March 21.

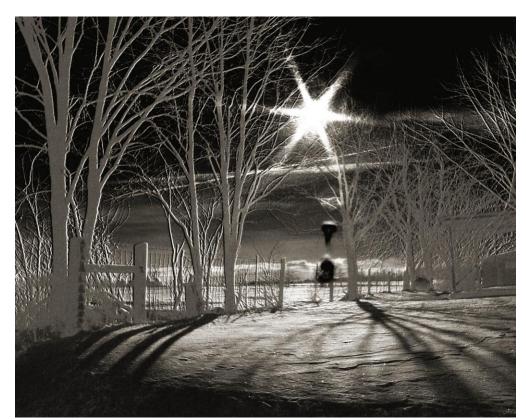

**February Digital** Imaging contest winner

WINTER SCENES by Bruce Klobeke

#### THIS MONTH'S BEST VIDEOS / SHOWS

**INSTRUCTIONS:** The best way to view these shows: Viewers should highlight, copy and paste the links into a new tab of their Internet browser rather than clicking the links directly in the PDF newsletter. This will allow the newsletter to remain open while the link opens and plays in another tab window. When returning to the newsletter, the viewer doesn't have to wait each time until the large PDF newsletter file reloads.

THANKS CKCS BOARD MEMBER LARRY TRIVETTE FOR THIS SUGGESTION

Free hugs

http://www.youtube.com/watch\_popup?v=hN8CKwdosjE

Furnished by John Heaton

Buddy Hackett shoots a duck

 $\underline{http://www.livevideo.com/video/Buttersbug/EFA34E9AB8AF4619A69B892476C9B286/buddy-hackett-s-duck-joke.aspx}$ 

Furnished by Carl Peter

Furnished by Jerry Hubble

Train without tracks (it is really a snow plow in Colorado) <a href="http://www.youtube.com/watch?v=MIA2INOpT78">http://www.youtube.com/watch?v=MIA2INOpT78</a>

Low pass flyby's

http://biertijd.com/mediaplayer/?itemid=19448\*

Furnished by Carl Peter

Niagara Falls frozen completely in 1911

http://urbanlegends.about.com/library/n niagara falls frozen3.htm.

Furnished by Kay Stivers

What a great idea – A solar highway

http://www.wimp.com/solarhighways/

Furnished by Jerry Markussen

Burma Shave and the Statler Brothers

http://oldfortyfives.com/DYRT.htm<http://oldfortyfives.com/DYRT.htm>

Furnished by Joe Dietz

These are four pro football players. Real or ?? We need players like these at Kentucky

 $\underline{http://s43.photobucket.com/albums/e352/faice20/?action=view\&current=ReebokPickMeYourMove.mp4\&sort=ascending}$ 

Furnished by Ted Mellinger

Nice Presentation about New York City's history

http://www.ckcs.org/newsletter/nyhistory.pplslan.plps

Furnished by Ted Mellinger

One way to deliver the game ball for a Michigan football game

http://www.wired.com/playbook/2010/10/michigan-parachute-game-ball/

Furnished by Ted Mellinger

360 degree view of the Cockpit of the B-29 atomic bomb bomber Enola Gay

http://www.wired.com/playbook/2010/10/michigan-parachute-game-ball/

Some time lapse photography from the BBC

http://www.bbc.co.uk/nature/collections/p0085nk0#p009bz08

Furnished by Larry Johnson

Moving a barn using muscle - lots of it

http://www.youtube.com/watch?v=o83W0gi CRE

Furnished by Carl Peter

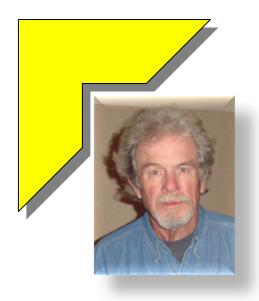

## MEMBERSHIP CORNER

#### **By David Highet**

Tired of winter? So am I. It is almost time to start living outdoors again, gardening, playing golf, swimming etc. However, it is *not* time to forget our responsibilities as members of the Central Kentucky Computer Society to keep our membership strong – to keep active in CKCS and to invite our friends and neighbors to join us.

As I have said many times, we are very fortunate to have a fine organization like the Central Kentucky Computer Society to be a

member of. Where else could we as members attend meetings and presentations by fellow members who are professionals in their fields, about the latest advances in technology – and for nothing more than the cost of our annual membership?

Where else could we as CKCS members attend formal classes on computer technology taught by dedicated professionals for as little as \$48 per semester?

Where else could we as CKCS members meet, socialize, and rub elbows with fellow members of CKCS who are the best-qualified persons in their field of expertise in the area?

How better to gain the knowledge you and I need to perform the basic computer and other technical skills we use daily (and probably do not even realize we are doing so)?

What better way can there be to increase our knowledge and skills at the hobbies we enjoy: photography, movie and DVD making, etc. ?

Where else can we receive all of these benefits while **also** meeting other persons with the same interests, as well as the fine professionals who are teaching us?

I can think of no other place (organization, school, etc) that provides even a small percentage of the benefits that membership in the Central Kentucky Computer Society does!

The question is this – do we want to keep the excellent benefits we as members of the Central Kentucky Computer Society have, or risk losing them be being selfish and keeping them to our selves?

In order to keep our excellent organization healthy and operating, we need to maintain a solid membership base. This means maintaining all of our current membership as well as adding new members to our numbers. It means that it is the responsibility of every current member of CKCS who

is interested in the future of the Central Kentucky Computer Society to not only renew his/her memberships, but to encourage all of their friends, neighbors, and co-workers to join.

Let us not be selfish and keep the benefits of CKCS membership to ourselves. Instead, let us join together and share the wealth – invite those persons you know who might benefit from membership in the Central Kentucky Computer Society (and that should include just about everybody you know) to visit with us.

Become a disciple for CKCS. Tell all of your friends, neighbors, and co-workers about the benefits of membership in the Central Kentucky Computer Society. Bring them along to a meeting. Let them witness firsthand the benefits of becoming a member. You will not only be doing your friend a favor, but making a better friend!

## Do you remember Y2K?

#### By Jerry Heaton with research information from Wikipedia

A dozen years ago, in 1999, many computer experts professed that the nation and the world faced huge problems when computer clocks changed from 1999 to the year 2000 (Y2K). This was because most computer programs were written with only two numbers to indicate year (December 31, 99 to January 1, 00). Since computers were used to control major public services such as electrical grids, gas and water supplies, digital storage situations, many non digital documentations, not to mention dozens of household products (microwaves, recorders, clocks, door locks, etc.) The problem; being computers would consider it 1900 instead of 2000 and would quit working or not work correctly.

There were several panel discussions on TV and forums at conferences, about Y2K, and our own Bob Brown appeared on more than one of them, including a radio show in Nashville. Bob was one of the few who expressed the belief that a lot of small problems would occur, such as business reports with the wrong date printed on them or other computer outputs that would have errors more likely to cause embarrassment than disaster. "My effort, which very few media people listened to, was pretty much ignored because no one wanted to hear that at that time," Bob said.

"Many companies decided that replacing computers was easier and cheaper than testing and

debugging. This mitigated the problem greatly," Bob said.

The fuzzy picture at right, was taken at the Lexington City Hall building and Bob Brown is the second panelist from the right. He recalls, "During the taping the big "Y2K" sign fell down and nearly hit the moderator in the center. It scared us all half silly," he said.

While no globally significant computer failures occurred when the clocks rolled over into 2000,

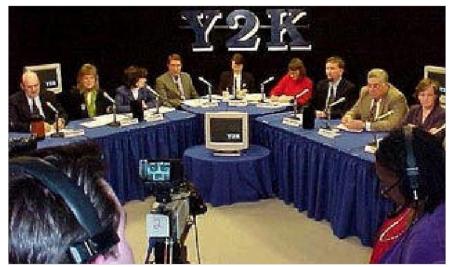

preparation for the Y2K problem had a significant effect on the computer industry. But, there were a few serious problems with some electric utilities shutting down (not KU), smelters stopping in midcycle, shipments getting misrouted, time controlled door locks not working, etc. But none of the glitches caused major incidents which is seen by some as vindication of the Y2K preparation.

"I still sometimes see a media person say that the Y2K problem was a big hoax because nothing catastrophic happened. My version is that a lot of responsible people did the right thing and a long list of problems was turned into a very short list of problems," Bob concluded.

At times, even nowadays, advice is sought from CKCS by media members and others, on technical computer concerns.

## Whoever said history was boring?

They used to use urine to tan animal skins, so families used to all pee in a pot & then once a day it was taken & sold to the tannery......if you had to do this to survive you were "Piss Poor"

But worse than that were the really poor folk who couldn't even afford to buy a pot......They "didn't have a pot to piss in" & were the lowest of the low

The next time you are washing your hands and complain because the water temperature isn't just how you like it, think about how things used to be. Here are some facts about the 1500s:

Most people got married in June because they took their yearly bath in May, and they still smelled pretty good by June. However, since they were starting to smell...... Brides carried a bouquet of flowers to hide the body odor. Hence the custom today of carrying a bouquet when getting married.

Baths consisted of a big tub filled with hot water. The man of the house had the privilege of the nice clean water, then all the other sons and men, then the women and finally the children. Last of all were the babies. By then the water was so dirty you could actually lose someone in it.. Hence the saying, "Don't throw the baby out with the bath water!"

Houses had thatched roofs-thick straw-piled high, with no wood underneath. It was the only place for animals to get warm, so all the cats and other small animals (mice, bugs) lived in the roof. When it rained it became slippery and sometimes the animals would slip and fall off the roof... Hence the saying, "It's raining cats and dogs."

There was nothing to stop things from falling into the house. This posed a real problem in the bedroom where bugs and other droppings could mess up your nice clean bed. Hence, a bed with big posts and a sheet hung over the top afforded some protection. That's how canopy beds came into existence.

The floor was dirt. Only the wealthy had something other than dirt. Hence the saying, "Dirt poor." The wealthy had slate floors that would get slippery in the winter when wet, so they spread thresh (straw) on the floor to help keep their footing. As the winter wore on, they added more thresh until, when you opened the door, it would all start slipping outside. A piece of wood was placed in the entrance-way. Hence, a thresh hold.

(Getting quite an education, aren't you?)

In those old days, they cooked in the kitchen with a big kettle that always hung over the fire.. Every day they lit the fire and added things to the pot. They ate mostly vegetables and did not get much meat. They would eat the stew for dinner, leaving leftovers in the pot to get cold overnight and then start over the next day. Sometimes stew had food in it that had been there for quite a while. Hence the rhyme: Peas porridge hot, peas porridge cold, peas porridge in the pot nine days old. Sometimes they could obtain pork, which made them feel quite special. When visitors came over, they would hang up their bacon to show off. It was a sign of wealth that a man could, "bring home the bacon." They would cut off a little to share with quests and would all sit around and chew the fat.

Those with money had plates made of pewter. Food with high acid content caused some of the lead to leach onto the food, causing lead poisoning death. This happened most often with tomatoes, so for the next 400 years or so, tomatoes were considered poisonous.

Bread was divided according to status. Workers got the burnt bottom of the loaf, the family got the middle, and guests got the top, or the upper crust.

Lead cups were used to drink ale or whisky. The combination would Sometimes knock the imbibers out for a couple of days. Someone walking along the road would take them for dead and prepare them for burial. They were laid out on the kitchen table for a couple of days and the family would gather around and eat and drink and wait and see if they would wake up. Hence the custom of holding a wake.

England is old and small and the local folks started running out of places to bury people. So they would dig up coffins and would take the bones to a bone-house, and reuse the grave. When reopening these coffins, 1 out of 25 coffins were found to have scratch marks on the inside and they realized they had been burying people alive... So they would tie a string on the wrist of the corpse, lead it through the coffin and up through the ground and tie it to a bell. Someone would have to sit out in the graveyard all night (the graveyard shift.) to listen for the bell; thus, someone could be saved by the bell or was considered a dead ringer.

And that's the truth....Now, whoever said History was boring!!!

**Furnished by Carl Peter** 

#### JANUARY IN KENTUCKY?

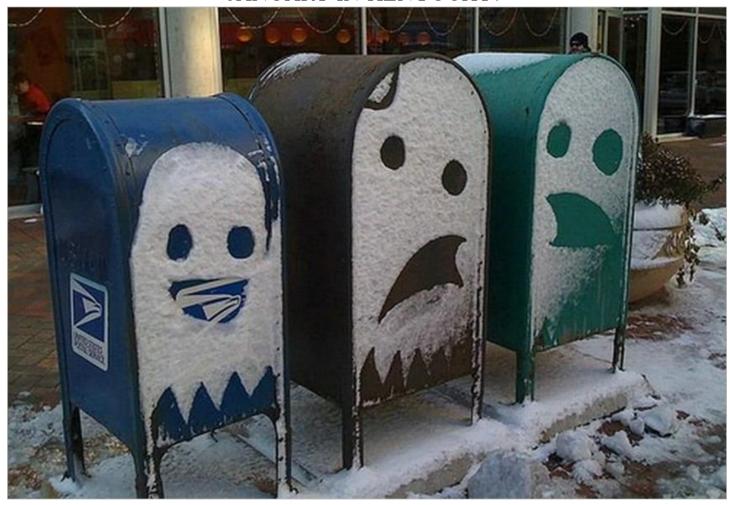

#### **DID YOU KNOW?**

Editors note: As most of you know, many things found on the internet are not always proven to be true. These items are interesting, but they may or may not work. Use your own judgment as to whether to try and use these solutions to many household problems.

Take your bananas apart when you get home from the store. If you leave them connected at the stem, they ripen faster.

Store your opened chunks of cheese in aluminum foil. It will stay fresh much longer and not mold!

Peppers with 3 bumps on the bottom are sweeter and better for eating. Peppers with 4 bumps on the bottom are firmer and better for cooking.

Add a teaspoon of water when frying ground beef.

It will help pull the grease away from the meat while cooking.

To really make scrambled eggs or omelets rich add a couple of spoonfuls of sour cream, cream cheese, or heavy cream; then beat them. Add garlic immediately to a recipe if you want a light taste of garlic and at the end of the recipe if your want a stronger taste of garlic.

#### Reheat Pizza

Heat leftover pizza in a nonstick skillet on top of the stove; set heat to med-low and heat till warm. This keeps the crust crispy. No soggy micro pizza. I saw this on the food channel and it really works.

#### Easy Deviled Eggs

Put cooked egg yolks in a zip lock bag. Seal; mash till they are all broken up Add remainder of ingredients, reseal, keep mashing it up mixing thoroughly, cut the tip of the baggy; squeeze mixture into egg. Just throw bag away when done - easy clean up.

#### Reheating refrigerated bread

To warm biscuits, pancakes, or muffins that were refrigerated, place them in a microwave next to a cup of water. The increased moisture will keep the food moist and help it reheat faster.

#### Newspaper weeds away

Start putting torn newspaper in your plants, work the nutrients in your soil. Wet newspapers, put layers around the plants, overlapping as you go; cover with mulch and forget about weeds. Weeds will get through some gardening plastic; they will not get through wet newspapers.

#### **Broken Glass**

Use a wet cotton ball or Q-tip to pick up the small shards of glass you can't see easily.

#### Flexible vacuum

To get something out of a heat register or under the fridge, add an empty paper towel roll or empty gift wrap roll to your vacuum. It can be bent or flattened to get in narrow openings.

#### Reducing Static Cling

Pin a small safety pin to the seam of your slip and you will not have a clingy skirt or dress. Same thing works with slacks that cling when wearing panty hose. Place pin in seam of slacks and .. Ta da!...Static is gone.

#### Measuring Cups

Before you pour sticky substances into a measuring cup, fill with hot water.

Dump out the hot water, but don't dry cup. Next, add your ingredient (peanut butter, honey, etc.) and watch how easily it comes right out. ?

#### Foggy Windshield?

Hate foggy windshields? Buy a chalkboard eraser and keep it in the glove box of your car When the windows fog, rub with the eraser! Works better than a cloth!

#### Reopening an envelope

If you seal an envelope and then realize you forgot to include something inside, just place your sealed envelope in the freezer for an hour or two. Viola! It unseals easily.

#### Conditioner

Use your hair conditioner to shave your legs. It's cheaper than shaving cream and leaves your legs really smooth. It's also a great way to use up the conditioner you bought but didn't like when you tried it in your hair.

#### Goodbye Fruit Flies

To get rid of pesky fruit flies, take a small glass, fill it 1/2 with Apple Cider Vinegar and 2 drops of dish washing liquid; mix well. You will find those flies drawn to the cup and gone forever!

#### Get Rid of Ants

Put small piles of cornmeal where you see ants. They eat it, take it 'home', can't digest it so it kills them. It may take a week or so, especially if it rains, but it works and you don't have the worry about pets or small children being harmed!

#### INFO ABOUT CLOTHES DRYERS

The heating unit went out on my dryer! The gentleman that fixes things around the house for us told us that he wanted to show us something and he went over to the dryer and pulled out the lint filter. It was clean. (I always clean the lint from the filter after every load of clothes.) He took the filter over to the sink and ran hot water over it. The lint filter is made of a mesh material. I'm sure you know what your dryer's lint filter looks like. Well ....the hot water just sat on top of the mesh! It didn't go through it at all! He told us that dryer sheets cause a film over that mesh - that's what burns out the heating unit. You can't SEE the film, but it's there. It's what is in the dryer sheets to make your clothes soft and static free. You know how they can feel waxy when you take them out of the box ... well this stuff builds up on your clothes and on your lint screen. This is also what causes dryer units to potentially burn your house down with it! He said the best way to keep your dryer working for a very long time (and to keep your electric bill lower) is to take that filter out and wash it with hot soapy water and an old toothbrush at least every six months.

He said that increases the life of the dryer at least twice as long! How about that!?!

Learn something new everyday! I certainly didn't know dryer sheets would do that. So, I thought I'd

Note: I went to my dryer and tested my screen by running water on it. The water ran through a little bit but mostly collected all the water in the mesh screen. I washed it with warm soapy water and a nylon brush and I had it done in 30 seconds. Then when

I rinsed it .... the water ran right thru the screen! There wasn't any puddling at all! That repairman knew what he was talking about!

Furnished by Mal Gill

## **Central Kentucky Computer Society**

Incorporated

160 Moore Drive Suite 107 Lexington. Kentucky 40503 (859)-373-1000

#### **OFFICERS**

Tenure end June 30, 2011

President: Mike Seiler Vice-President: Bob Brown Treasurer: Jim McCormick Secretary: Ben Rice

#### **DIRECTORS**

Tenure end June 30, 2011

Larry Mitchum

Joe Settles

Julia Steanson

Brooke Thomas

Larry Trivette

Tenure end June 30, 2012
Wendell Curtis
Joe Dietz
Jerry Heaton
David Highet
Paul Stackhouse

Webmaster..... John Newsom Office coordinator ..... Jenny Brown Office supervisors..... Delores Cavins .....Dottie Vanwinkle **Dwight Auvenshine** Inez Shafer Julia Steanson Larry Trivette Mike Seiler Ruth Beeman WendellCurtis Alternate supervisors.....Gayle Green Helen Pope Joe Dietz Lilly Crawley Marci Miller Ramona McLlennon Calendar ...... Wendell Curtis Refreshment Center..... Jim Hughes Newsletter..... Jerry Heaton Newsletter Proofreaders...Bob Flynn Frankie Harvener Tom Douglas Carl Peter

# Not a member? We invite you to join CKCS.

Here is how: It is simple as 1 - 2 - 3 (Now a member – be sure to renew.)

1

Click on this link <a href="http://www.ckcs.org/join/">http://www.ckcs.org/join/</a> and fill out the form. (if that doesn't work, go to <a href="http://www.ckcs.org">www.ckcs.org</a> and click on

JOIN NOW) - - Or

2

Call (859) 373-1000 and a friendly office supervisor will be glad to help you - - **Or** 

3

Stop by the CKCS Resource Center at 160 Moore Drive, Lexington, 40503

Office hours Monday through Friday, 10 AM to 4 PM...

#### **NEW MEMBERS AND RENEWALS**

During the period January 29, 2011 to February 22, 2011

The Central Kentucky Computer Society welcomes the following new members:

**Ron J Grote** Mary Mu **Sydney Smith Mike Stratton** Susan Umberger

We thank the following members who renewed their memberships during this reporting period.

> Nancy & Bill Alverson Jenny Brown Dr Wayne W Collier **Nancy Fawcett Gayle Greer** Len Harper **Peggy Hickman** Norman E Karam **Kay Kass** John Layton **Bob Mahaney Esther A Murphy Larry Neuzel Larry Parker** L Edwin Paulson Jr Janet E Powell Ron Pujia **Beth Savarese** W N Shelton **Robert Urie** Clara Wilson

> > Information furnished by CKCS Secretary Ben Rice

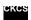

#### The Perfect Husband

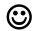

Several men are in the locker room of a golf club. A cellular phone on a bench rings and a man engages the hands-free speaker function and begins to talk. Everyone else in the room stops to listen.

MAN: "Hello."

WOMAN: "Hi, Honey. It's me. Are you at the club?"

MAN: "Yes."

WOMAN: "I'm at the shops now and found this beautiful leather coat. It's only \$2,000; is it OK

if I buy it?"

MAN: "Sure, go ahead if you like it that much."

WOMAN: "I also stopped by the Lexus dealership and saw the new models. I saw one I really

liked."

MAN: "How much?"

WOMAN: "\$90,000."

MAN: "OK, but for that price I want it with all the options."

WOMAN: Great! Oh, and one more thing... I was just talking to Janie and found out that the

house I wanted last year is back on the market. They're asking \$980,000 for it."

MAN: "Well, then go ahead and make an offer of \$900,000. They'll probably take it. If

not, we can go the extra eighty thousand if it's what you really want."

WOMAN: "OK. I'll see you later! I love you so much!"

MAN: "Bye! I love you, too."

The man hangs up. The other men in the locker room are staring at him in astonishment, mouths wide open.

He turns and asks, "Anyone know whose phone this is?"

Furnished by Mal Gill

#### The Interview

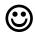

The local news station was interviewing an 80-year-old lady because she had just got married for the fourth time.

The interviewer asked her questions about her life, about what it felt like to be marrying again at 80, and then about her new husband's occupation. "He's a funeral director," she answered.

"Interesting," the newsman thought.

He then asked her if she wouldn't mind telling him a little about her first three husbands and what they did for a living. She paused for a few moments, needing time to reflect on all those years.

After a short time, a smile came to her face and she answered proudly, explaining that she had first married a banker when she was in her early 20's, then a circus ringmaster when in her 40's, and a preacher when in her 60's, and now in her 80's, a funeral director.

The interviewer looked at her, guite astonished, and asked why she had married four men with such diverse careers.

She smiled and explained, "I married one for the money, two for the show, three to get ready, and four to go".

**Furnished by Carl Peter** 

#### THE AMISH

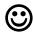

An Amish boy and his father were visiting a mall.

They were amazed by almost everything they saw, but especially two shiny, silver walls in the hotel lobby that could move apart and back together again. The boy asked his father, "What is this father?"

The father (never having seen an elevator) responded, "Son, I have never seen anything like this in my life. I don't know what it is."

While the boy and his father were watching wide-eyed, an older lady, limping slightly with a cane, slowly walks up to the moving walls and pressed a button.

The walls opened and the lady walks between them and into a small room. The walls closed and the boy and his father watched, small circles of light with numbers above the wall light up. They continued to watch the circles light up in the reverse direction.

The walls opened up again and a beautiful 24-year-old woman stepped out.

The father said to his son, "Go get your Mother."

## **CKCS Special Interest Groups**

#### Check us out!

Each month the Central Kentucky Computer Society offers 13 SIGs which may be attended by members and their guests. Below is a summary of what takes place at each SIG. Information is provided by the SIG leader. Visitors are cordially invited to become active CKCS members.

NOTE; Always check the "Monthly Schedule" and the "Newsletter" link on the CKCS home page for any schedule changes. <a href="www.ckcs.org">www.ckcs.org</a>

## COMPUTER CLINIC

#### Meets monthly on the fourth Saturday - Leader Bob Brown

This group meets every 4th Saturday morning at 10 A.M.. Topics are anything in the field of personal computers and Internet sites. Typically we talk about newsworthy events such as new products or new developments on the Internet. Sometimes guest speakers are invited to demonstrate a particular software product of general interest.

Some recent topics include Google Apps, Twitter, Podcasting, and Buying a New Computer.

#### DATABASE SIG

Meets monthly on the fourth Thursday - Leader Garland Smith

#### DIGITAL PHOTOGRAPHY SIG

#### Meets monthly on the fourth Tuesday - Leader Joe Dietz

The Digital Imaging Special Interest Group is a forum to provide and share information about digital imaging. The SIG frequently has guest speakers to cover a wide range of topics that are related to digital imaging. Some of our past topics have been on digital archiving (AKA Backup), getting the best out of your point and shoot camera, effective lighting when taking pictures, restoring old photos and many others. The goal of this SIG is to help attendees to better understand digital imaging, learning how to get the best out of their cameras and how to improve their images with digital imaging software such as Corel's Paint

Shop Pro, Photoshop CS/Elements, Gimp or other program. Each meeting starts off with a photo contest with a variety of different categories.

#### DR. FIXIT SIG

Meets monthly on the first Saturday

- Leader Norm Funk

#### **GENEALOGY SIG**

#### Meets monthly on the third Tuesday - Leader Phyllis Spiker

Attendees have an opportunity to ask questions, share new ancestors, record discoveries or websites. Programs are not a course of classes, but topics of interest, such as new online databases, interpreting evidences, genealogy softwares or getting acquainted with repositories' websites. Opportunities for onsite research may be suggested. Wanna know, "who's your grandaddy?"; or "Where're the records?" We'll try to help you succeed. Join us 7 P.M, the 3rd Tuesday of the most months, except June, July and August.

#### **INVESTMENT SIG**

Meets monthly on the third Saturday - Leader Art Gonty

The Investment SIG meets on the 3rd Saturday of the month at 10 A.M. at CKCS.

The main theme of the SIG is to discuss stocks, exchange traded funds and mutual funds. We try to guess the direction of the stock market so one's portfolio can be managed to prevent heavy losses. We discuss multiple online stock sites that can be helpful in managing or developing a stock portfolio. We discuss technical analysis and fundamental analysis. Members often present a stock that they think has potential to gain in price.

There are often witty exchanges and there is excellent rapport among the members. We do not contribute any funds to buy or sell stocks at the SIG. It is an informational meeting only. We invite anyone that has no, little or great experience to join us.

#### **LEX MUG SIG**

#### Meets monthly on the second Wednesday - Leader Joey Police

The Lexington Microsoft Users Group (LexMUG -- www.lexmug.com) meets the 2nd Wednesday of every month from 11:30 A.M. - 1 P.M. (brown-bag lunch meeting) with networking until noon and then announcements and a 45-minute presentation starting at around 12:10. We keep a tight schedule and start and stop punctually to allow people to get back to work, but we have the venue all afternoon and many people stay up to an hour or so afterwards to talk in smaller groups. Our venue is Central Kentucky Computer Society (CKCS -www.ckcs.org) here in Lexington. Online we have about 150 users, and in person we draw about 15-30 users per month to meetings. LexMUG is not- a Small Business Specialist/Server group, but does draw heavily and have a large part of its constituents from an SBS background. We focus on all types of technology ranging from Hard drive recovery, Virus protection, to all Microsoft technology and products. Our online forum and social media is a great way to discuss topics more in depth. Our next meeting can be found on our web site at www.lexmug.com where we will be discussing which Antivirus solution is best for you?

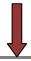

#### **MACINTOSH SIG**

Meets monthly on the second Thursday - Leader Kurt Jefferson

The Mac SIG is designed to be fun, informative, and an overview of everything "Mac" for new users and old. We talk about everything ranging from how to get more out of the features built into OS X (pronounced "ten," not "x.") to iWork (Apple's replacement for AppleWorks) to using the Internet. The Macintosh is one of the easiest to use computers on the planet. But hidden features abound. The more you know, the more you can do. We try to share tips at every meeting and provide insight to empower users to get more out of their machines. We see all kinds of visitors at the Mac SIG including new users, Windows users, and folks who are new to computers. We welcome you and hope to see you at the next Mac SIGheld the second Thursday of the month.

## MICROSOFT ACCESS SIG

Meets monthly on the third Thursday – Leader Stuart Zahalka

#### OPEN SOURCE SIG

Meets monthly on the first Wednesday - Leader Bob Brown

This group meets every 1st Wednesday at 7 P.M.. Topics are usually demonstrations of open source software products or web-based applications for Windows and/or Linux systems. We usually have a Linux distribution of the month and a Windows software product of the month.

Some recent topics include Firefox, OpenOffice, Project Management Tools and PDF Editing.

#### WINDOWS SIG

Meets monthly on the second Tuesday - Leader Joe Isaac

The Windows SIG or workshop meets the 2nd Tuesday of each month at 7 P.M.. Topics covered may be: Windows 7, Windows Live Mail, Internet Explorer, Windows Media Player, System Restore, Defrag, Desktop, Taskbar, Windows Live Photo Gallery, Windows Live Movie Maker, Basics, Files and Folders, Control Panel, YouTube, Disk Cleanup, etc.

To see which topic will be covered next go to:

http://computertips2009.blogspot.com/
To see a years' worth of email Tips and Reviews go to:
http://www.ckcs.org/joetips.pdf

## WORD PROCESSING SIG

Meets monthly on the first Tuesday

- Leader Jerry Heaton

The Word Processing SIG starts with questions from classmates where the

SIG leader and all attending help provide solutions and answers. In fact many of the topics presented during each session, come from questions received by email during the month. Topics are presented so that new as well as advanced computer users will benefit by attending. This workshop uses several Microsoft Word versions during the SIG. Presently three versions are available for instructional purposes; Word 2003, Word 2007 and Word 2010, however the version used by the majority of the attendees usually is the one used most prevalently.

#### **UNIX / LINUX SIG**

Meets monthly on the fourth Thursday - Leader Lewis Gardner

The Linux SIG handles a wide range of technical topics. Linux is based on Unix which is the granddaddy of modern networking. We spend a considerable amount of time on servers, networks, routers, access points and general network configuration. These operating systems are at the heart of many devices in our increasingly connected world. Come out and we will try to get your questions answered, your problems troubleshot or devices configured

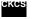

#### Mac Column by Kurt Jefferson CONTINUED

To return to beginning, click: ⇒ Mac Article

Apple shipped 3.89 million Macs during its last quarter.

Wolf projects Apple will sell 24.9 million Macs in 2019.

It looks like the Mac has a long, healthy life ahead of it.

And the Apple Store is one major reason behind that.

# Gadgets, Gizmos and Generations

Americans love their gadgets. And the Pew Research Center crunched some numbers to see who owns what. The results were quite interesting.

## What's Online: The Apple Stores

Apple Store in Fayette Mall Web site http://bit.ly/b9fEuB

Potential Apple Store rankings (stores yet to be opened)
http://bit.ly/eE04QV

Is there a correlation between Mac fans & Apple Stores? http://bit.ly/eEBlf5

Apple Store Wikipedia page <a href="http://bit.ly/fQ3FYN">http://bit.ly/fQ3FYN</a>

# Who Are We?

3,001 Americans (ages 18+) were quizzed to find out who's more likely to own a cell phone, a desktop computer, a laptop, an eBook Reader, and several other devices.

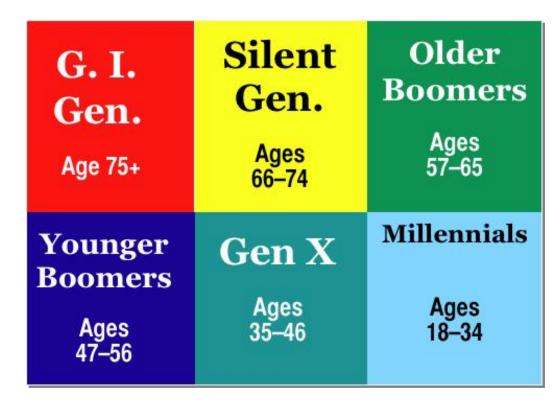

The Pew Research Center organized those responding to questions into six different groups. The graphic above displays the name Pew attached to folks in the different age groups.

The research discovered some tasty morsels about humans, their ages, and their gadgets. We decided to give the results in a form of a quiz. Ready? Okay. Here we go: Answers on page 40.

- 1. The G.I. generation and Silent Generation are most likely to own a cell phone.
  - a. True
  - b. False
- 2. Desktop computers (such as iMacs, Mac minis, Mac Pros) are most popular among Older Boomers.
  - a. True
  - b. False
- 3. Cell phones are everywhere. They're the most popular devices among adults. 85% of all American adults own a cell phone. Which age group is *least* likely to own one?
  - a. Silent Generation
  - b. Younger Boomers
  - c. G.I. Gen
  - d. Millennials
- 4. iPods are popular portable MP3 players. You can take them with you to listen to music, podcasts, audiobooks, college lectures, and more. The Millennials come on strong when it comes to the iPod because 74% of that group own the device.
  - a. True
  - b. False
- 5. Laptops (think MacBooks, MacBook Pros) are the biggest hit with Generation Xers.
  - a. True
  - b. False
- 6. EBook readers (think Barnes & Noble's Nook and Amazon.com's Kindle) are all the rage among folks who love to read books. Their sales are exploding because only a small percentage of Americans who want one—has actually purchased one. EBook readers are most popular among the younger set, the Millennials.
  - a. True
  - b. False
- 7. Apple's iPad can also be used to read eBooks. It's that device you hear about everywhere. Which groups are most likely to own an iPad or a similar tablet computer?
  - a. Millennials and Generation Xers
  - b. Younger Boomers and Older Boomers
  - c. Silent Generation and G.I. Generation
  - d. None of the above
- 8. Game consoles are just a hit among the young, right? Maybe. Maybe not. 19% of Older Boomers own a gaming device such as a Playstation, Wii, or Xbox.
  - a. True
  - b. False
- 9. The Pew poll showed that 43% of the adults in this age group do not own a desktop computer, a laptop, a cell phone, an iPod or iPad, a gaming console, or an eBook reader. Can you name this age group more likely to own none of these gadgets?

- a. Silent Generation
- b. Millennials
- c. G.I. Generation
- d. Older Boomers

#### **Answers:**

| 1           | 2             | 3      | 4    | 5           | 6          | 7 | 8                       | 9                   |
|-------------|---------------|--------|------|-------------|------------|---|-------------------------|---------------------|
| b           | b             | С      | а    | b           | b          | а | а                       | С                   |
|             |               |        |      |             | False.     |   | Older Boomers           | G.I. Generation is  |
| 95% of      | Most desktops | G.I.   | True | False.      | They're a  |   | are the 4 <sup>th</sup> | more likely to own  |
| Millennials | are owned     | Genera |      | Millennials | bigger hit |   | largest group           | none of the devices |
| own a cell  | by Generation | tion   |      | own the     | among      |   | owning gaming           | in the Pew poll.    |
| phone.      | Xers.         |        |      | most        | Younger    |   | devices.                | ·                   |
|             |               |        |      | laptops.    | Boomers.   |   |                         |                     |

Hope you enjoyed the quiz as much as I did creating it.

Want to read more about the Pew poll?

Details here:

http://goo.gl/j8Szd

and here:

http://bit.ly/i71TV8

#### AP: Apple leads the mobile computer market

If you're thinking about buying a new computer—one that you can carry around with you wherever you go—you're probably going to consider Apple products. The Associated Press reported in mid—February that Apple Inc. (formerly known as Apple Computer) sold 17.2 percent of mobile computers worldwide between October and December 2010.

That's more that the industry leader—Hewlett Packard. The sales figures include the popular iPad tablet. In fact, Apple sold nearly 15-million of the popular tablet computers in the first nine months it was available.

Apple's laptops—known as the MacBook and MacBook Pro—are also selling briskly. While you might think the desktop market is dying, that's not the case. When Apple reported its sales in December of last year, it noted that sales of desktop Macs (including the iMac, Mac mini, and the tower Mac called the Mac Pro) climbed 58 percent over the year before.

#### USA Today: Borrowing Neighbor's Wi-Fi a Growing Practice

If you've ever connected to a neighbor's wireless Internet signal without their knowledge, you're among a growing number of Americans.

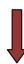

Whether it's the greater availability of unencrypted signals, the complexity of setting up one's Wi–Fi router, or the increasing cost of Internet service, USA Today says it's a growing practice.

A Wakefield Research poll published in early February revealed that 32 percent of those responding connected to a Wi-fi signal that didn't belong to them. That's an increase from 18 percent in a December 2008 poll.

The marketing director for the Wi–Fi Alliance which paid for the study, said that most consumers knew leaving their Wi-Fi signal unlocked was not good behavior and yet many hadn't taken the steps to protect themselves.

The Wi–Fi Alliance recommends these steps:

 Set up your home Wi–Fi network so it's using WPA2™ security. This is much stronger than the older WEP security setting.

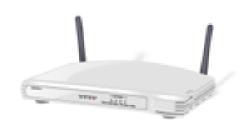

- Create strong passwords. In fact, some say you should use 12 digits, including numbers, upper case letters and a symbol such as an exclamation point.
- Turn off automatic connecting. Some laptops and smartphones are designed to automatically connect to any available signal. The Alliance suggests you turn this off and only connect to networks with which you're familiar.
- Choose devices with Wi–Fi Protected Setup™. This makes it much easier to connect additional devices to a Wi–Fi network by pressing a button.

Other interesting tidbits from the research:

- 40 percent of those who responded say they would be more likely to trust someone with their house key than with their Wi-Fi network password.
- More than one out of four polled said sharing their Wi–Fi network password feels more personal than sharing their toothbrush.

Read the USA Today story here: http://usat.ly/gG6jML

#### New iPhone User? Check out Macworld's Tips

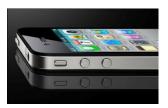

The Verizon iPhone went on sale in early February and many newcomers are asking questions about the device.

*Macworld* offers tips for the newcomer, whether the phone connects to the Verizon network or the AT&T system: http://goo.gl/uS4p1

The article tells iPhone users how to avoid the app addiction, preserve the phone's battery life, avoid water (the arch enemy of any phone), be careful with the cord and six other recommendations which every iPhone owner should take to heart.

Gadgetwise column from the New York Times for new Verizon iPhone users: http://goo.gl/07Zy2

#### **Clean that Cell Phone!**

In a timely column just after the release of the new Verizon iPhone, the *New York Time's* J.D. Biersdorfer answered a reader's question about germs. The reader wrote that he'd heard cellphones carry a lot of germs. And he wanted to know the best way to clean the phone in an attempt to avoid getting sick this winter.

Biersdorfer replied that studies confirm cell phones carry plenty of bacteria. The often—cited practice of washing your hands frequently before and after using the phone help reduce bacteria that "ride around on your fingers," says Biersdorfer. She added that computer keyboards, mice, trackballs and game controllers all harbor germs, so it's especially important to keep the hands clean when using a computerized device.

The columnist urges the cell phone owner to check the manual or manufacturer's Web site for recommended cleaning steps for his model. In addition, she says products such as Wireless Wipes or Dirt Rags Antibacterial Cleaning Wipes are moist towelettes designed to clean mobile phones and game controllers.

Web sites to help you clean your iPhone include:

- Apple's "How to Clean iPhone" Support http://support.apple.com/kb/ht1643
- How to Clean Stuff.net http://goo.gl/8N2tt
- YouTube: How to Properly Clean Your iPhone and iPod Touch <a href="http://www.youtube.com/watch?v=1zvlj5KckUg">http://www.youtube.com/watch?v=1zvlj5KckUg</a>
- Bright Hub: How to Clean Your iPhone http://goo.gl/h7teo

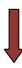

# Sales of Amazon Paperbacks Now Trail eBooks

I suppose it was bound to happen but it surprises me that it happened so quickly.

In late January, *USA Today* reported that Amazon.com's paperback sales had dropped below Kindle's eBook sales for the first time.

Amazon sells the popular Kindle eBook reader on its

Web site and through various brick and mortar stores
such as Target. The Kindle is a competitor to the popular Nook e–reader, sold by the Barnes & Noble bookstore chain.

According to *USA Today*, Amazon's CEO Jeff Bezos issued a release, "Last July we announced that Kindle books had surpassed hardcovers and predicted that Kindle would surpass paperbacks in the second quarter of this year (2010), "he said. "So this milestone has come even sooner than we expected—and it's on top of continued growth in paperback sales."

For all of 2010, Amazon reported for every 100 paperbacks it sold, 115 Kindle books were sold. In addition, Kindle book sales were three times that of hardcover book sales.

Amazon also reported that only one item in its inventory beat out *Harry Potter and the Deathly Hollows* as the best–selling product of all time through its online store—the Kindle.

#### 'Real' Page Numbers Come to Amazon's Kindle

What's in a number? Plenty, if you're a Kindle user. The popular eBook device will soon get actual page numbers delivered through an update to the Wi–Fi and 3G Kindle models according to MSNBC. The news outlet said it might be "a minute tweak to the Kindle OS, but for the growing Kindle—owning masses who use their e—readers in classes or book clubs, it's a godsend…"

The report indicated that Amazon, which sells the Kindle, has already begun adding page numbers to the most popular books, with the assumption they have "matching print editions."

Other expected Kindle updates includes "public notes" whereby you can share your notes with others and follow authors and strangers as they fill books with liner notes.

"Before You Go" will invite you to rate a book and share it on FaceBook or Twitter as you're finishing a book. This is said to be a seamless invitation to share your thoughts about a particular book. Finally, new layouts for newspapers and magazines are around the corner. Apparently, some readers encountered problems with Kindle's periodicals so Amazon thought it was time to revamp the format.

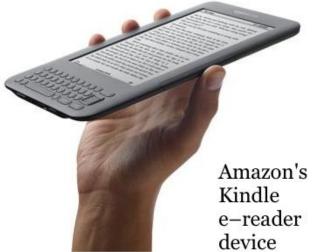

The update should be delivered soon to Kindle users. If you can't wait you can manually download the software to your Kindle but the article indicates the changes should be coming soon in an automatic update to the Kindle OS.

# The Most Popular Online Activity for Adults, after E-mail and Search Engines

Health information?

That's right. Eight of ten adults in the U.S who regularly use the Internet have searched for health

information online, according to a study by the Pew Internet & American Life Project. Macworld wrote about the study's results in early February.

That turned out to be the third most frequent use of the Internet after e-mail and search tools such as Google, Yahoo! and Bing. Pew did the survey in August and September of 2010.

Additional tidbits about online health research:

- Women were more likely than men to use the Internet for health research
- Whites were more likely than blacks and Hispanics to do it
- Younger people were much more likely to investigate health issues on the Internet
- College graduates were more likely to research health issues on the Internet

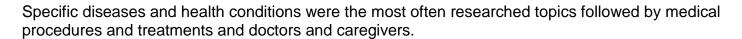

Read the Macworld article: http://goo.gl/FzLlp

Read the complete Pew study in .pdf format: http://goo.gl/xEw3v

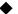

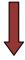

#### S-L-O-W Internet Connection? You're Not Alone

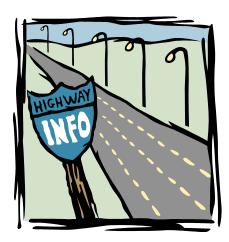

One in ten Americans connects to the Internet at such a slow pace that he or she can't even watch video online. And broadband connections in two—thirds of schools creep along so slowly that they don't meet the schools' needs.

The Commerce Department came to that conclusion as it released the National Broadband Map, revealing the kinds of broadband Internet services available—or missing in every part of the U.S.

The 2009 Economic Stimulus Bill required that the map be created to show the haves—and have nots—of truly high—speed Internet service. Figures have shown that a number of countries (Japan, The

Netherlands, South Korea) far outstrip the U.S. in availability of broadband and sheer speed. Visit the link below and you'll discover just how accessible fast Internet is in some places.

The 8 Best Places to Live For Fast Internet: http://tinyurl.com/24g47fe

The Web site ReadWriteWeb comments, "the most surprising thing in looking at the map? The reality that much of the country is not connected to broadband at all."

It goes on to say that a group called NTIA (National Telecommunications and Information Administration) gives grants to various projects in every state to increase the numbers of folks who have access to broadband Internet.

Government leaders hope the map will direct researchers, policymakers and others to provide better Internet service to millions who currently have subpar connections.

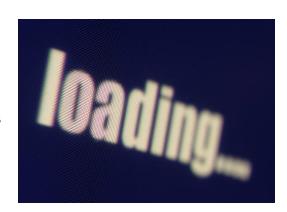

Average Internet users can type their zip codes and discover Internet Service Providers in their area,

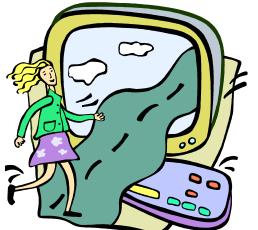

what types of connections they provide (cable, DSL, satellite Internet service), and see how fast or slow their Internet connections are compared to other counties.

An Associated Press story from mid–February said the map revealed:

- Only 4 percent of libraries can connect at speeds faster than 25 megabits
- 36 percent of Americans can connect at speeds providing at least 6 megabits per second

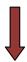

You may remember last year the Federal Communications Commission released an overall goal for the nation to connect 100 million households to broadband Internet speeds of 100 megabits per second by 2020.

That would be 20 times faster than many homes now connect.

The AP article noted that 68 percent of Americans have home broadband Internet connections according to a survey of 54,000 homes by the Census Bureau in October of last year.

I wanted to find out where Kentucky ranked among the states for speedy broadband service.

Most folks in Kentucky's larger cities have either cable Internet (through their local cable TV company) or DSL service (through their local phone company or a DSL provider.)

If you live outside Kentucky's major metro areas, there's a much greater chance you get satellite Internet service (through Dish Network, WildBlue, HughesNet) or similar service through another company.

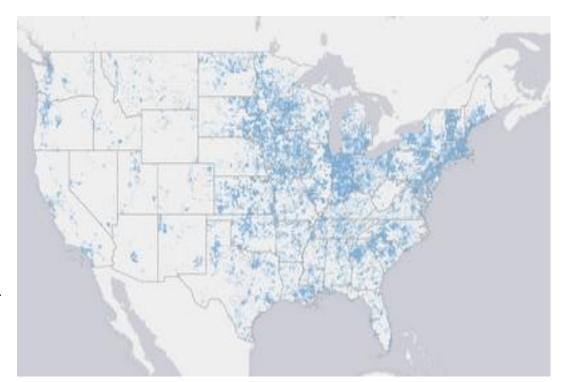

Put on your geek hat

because we're going to talk a little bit about Internet download speeds.

If you have cable Internet in one of Kentucky's larger cities (Louisville, Lexington, Bowling Green, Owensboro, Ashland) you might access the Internet at download speeds of 10.0 megabits per second. (The state's largest cable company refers to "TEN-POINT-OH" in their TV ads, and a more expensive package connecting at "TWENTY-POINT-OH.")

DSL connections are made through the phone lines in your home.

Some folks have DSL service through their local phone company but many people prefer to go with respected firms offering DSL because they believe they offer better service. (In central Kentucky, well–known firms such as IgLou and QX.Net have offered DSL service for many years.)

DSL speeds vary depending on whether the customer has what are sometimes called "DSL Lite," "Classic," or "Extreme" packages. A well–known DSL provider in Kentucky shows it offers "DSL Lite" download speeds at ½ megabit per second. The "Extreme" package offers downloads at 3 megabits per second.

The top ranked areas in the U.S. for the percentage of Internet users who had "fast" Internet available were Washington, D.C., Delaware, and New Jersey.

The map showed 100 percent of the folks living in those three areas could get Internet download speeds faster than 3 megabits per second and upload speeds faster than 0.768 megabits per second.

The raw information comes directly from 1,650 Internet Service Providers across the U.S.

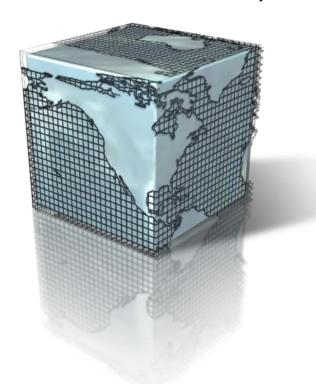

According to the chart, Kentucky ranks 44<sup>th</sup> in the number of folks who can get Internet service comparable to the District of Columbia, Delaware and New Jersey.

When Lexington–Fayette County is compared with other metro areas across the country on the accessibility of high–speed Internet service available here, the chart ranks us 251<sup>st</sup>.

The ranking compares metropolitan areas as of June 30, 2010, on the accessibility of broadband Internet.

The analysis says that 97.7 percent of Internet users living in metro Lexington have Internet service available with a download speed of greater than 3 megabits per second and upload speed better than .768 megabits per second.

The metropolitan Lexington–Fayette area includes

Fayette, Woodford, Scott, Jessamine, Bourbon, and Clark counties.

Regions in four states have no high–speed Internet at all according to information compiled by the U.S. Census Bureau. Residents there have no access to wired or wireless Internet. These include areas of Texas, Nevada, Idaho, and Alaska.

Another interesting item is the difference between urban and rural areas. In Kentucky and elsewhere, Internet users living in cities have access to faster high–speed Internet service than Internet users living in rural regions.

- View the National Broadband Map: www.broadbandmap.gov
- The 8 Best Places to Live For Fast Internet: <a href="http://tinyurl.com/24g47fe">http://tinyurl.com/24g47fe</a>

While accessibility to fast Internet service was the point of the Broadband map, another issue is speed. A Web page titled, *The 8 Best Places to Live For Fast Internet,* reveals just how fast and accessible high–speed Internet is in some parts of the world. It gives new meaning to *broadband*.

The 8 Best Places says "you might think that 8 mbps (megabits per second) cable connection is good until you find out the Japanese are surfing at an average of 60 mbps. Adding more to your pain is the fact that in Japan, the Internet costs an average of just 27 cents per mbps of bandwidth per month. Compare that to \$3.33 in the USA and even more in Canada and in the UK."

## Rating the Region

# Access in the Region

THIS TABLE COMPARES metro areas in Kentucky and surrounding areas.

Smaller numbers are better.

What you see is how *accessible* broadband Internet services are in various areas.

The rankings reflect what percentage of Internet users in those areas have *access* to broadband with download speeds greater than 3 megabits per second and upload speed greater than 0.768 megabits per second.

Metro Cleveland tops the list—meaning more people in that metro area have *access* to high–speed Internet than any other in the region. Terre Haute in Indiana brings up the rear—meaning fewer people in that area have *access* to high–speed Internet than elsewhere in this region.

The map reveals that more people in metro Lexington have *access* to high–speed Internet than people in metro Cincy, Louisville, Bowling Green, Huntington–Ashland and Owensboro.

By contrast, metro Dayton, Knoxville, Nashville, and St. Louis all score better than Lexington in the numbers of folks living there who are capable of receiving high–speed broadband Internet.

Source: www.broadbandmap.gov

| Rank | Metro Area                          |  |  |  |  |  |
|------|-------------------------------------|--|--|--|--|--|
| 370  | Terre Haute, IN                     |  |  |  |  |  |
| 368  | Evansville, IN-KY                   |  |  |  |  |  |
| 357  | Bloomington, IN                     |  |  |  |  |  |
| 356  | Elizabethtown, KY                   |  |  |  |  |  |
| 351  | Louisville, KY-IN                   |  |  |  |  |  |
| 338  | Bowling Green, KY                   |  |  |  |  |  |
| 312  | Huntington-Ashland, WV-KY-OH        |  |  |  |  |  |
| 301  | Indianapolis, IN                    |  |  |  |  |  |
| 281  | Owensboro, KY                       |  |  |  |  |  |
| 259  | Cincinnati-Middletown, OH-KY-IN     |  |  |  |  |  |
| 251  | Lexington–Fayette, KY               |  |  |  |  |  |
| 228  | Jackson, TN                         |  |  |  |  |  |
| 225  | Clarksville, TN-KY                  |  |  |  |  |  |
| 209  | St. Louis, MO-IL                    |  |  |  |  |  |
| 158  | Nashville-Davidson-Murfreesboro, TN |  |  |  |  |  |
| 140  | Knoxville, TN                       |  |  |  |  |  |
| 32   | Dayton, OH                          |  |  |  |  |  |
| 3    | Akron, OH                           |  |  |  |  |  |
| 1    | Cleveland-Elyria-Mentor, OH         |  |  |  |  |  |

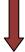

## How the States Stack Up

# Access in the States

THIS TABLE COMPARES U.S. states and territories using data from the U.S. government's national online Broadband Map.

Smaller numbers are better.

What you see is how accessible broadband Internet services are in various areas.

The rankings reflect what percentage of Internet users in those areas have access to broadband with download speeds greater than 3 megabits per second and upload speed greater than 0.768 megabits per second.

Kentucky ranks 44th in the number of Internet users who can access high–speed connections, followed by Alabama, Arkansas, Idaho, and West Virginia.

Indiana ranks 50th.

Wyoming ranks 51st.

Source: www.broadbandmap.gov

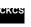

| Rank       | State or<br>Region | Rank | State or<br>Region | Rank | State or<br>Region |
|------------|--------------------|------|--------------------|------|--------------------|
| 54         | Virgin Islands     | 36   | Missouri           | 18   | Georgia            |
| 53         | American<br>Samoa  | 35   | Louisiana          | 17   | Michigan           |
| 52         | Puerto Rico        | 34   | Vermont            | 16   | Washington         |
| 51         | Wyoming            | 33   | Iowa               | 15   | Kansas             |
| 50         | Indiana            | 32   | Arizona            | 14   | Colorado           |
| 49         | Alaska             | 31   | Hawaii             | 13   | Ohio               |
| 48         | West Virginia      | 30   | Utah               | 12   | Maryland           |
| 47         | Idaho              | 29   | Nebraska           | 11   | Illinois           |
| 46         | Arkansas           | 28   | Oregon             | 10   | Nevada             |
| 45         | Alabama            | 27   | North Carolina     | 9    | Pennsylvania       |
| 44         | Kentucky           | 26   | Minnesota          | 8    | New York           |
| 43         | Wisconsin          | 25   | South Dakota       | 7    | Florida            |
| 42         | Oklahoma           | 24   | Maine              | 6    | Massachusetts      |
| 41         | California         | 23   | New<br>Hampshire   | 5    | Rhode Island       |
| 40         | Virginia           | 22   | North Dakota       | 4    | Connecticut        |
| 39         | Mississippi        | 21   | Tennessee          | 3    | New Jersey         |
| 38         | Montana            | 20   | South Carolina     | 2    | Delaware           |
| <b>3</b> 7 | New Mexico         | 19   | Texas              | 1    | Washington<br>D.C. |